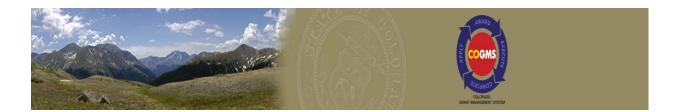

# **Office for Victims Programs**

# Guide to Accessing your Award Documents in COGMS

# Fall 2014

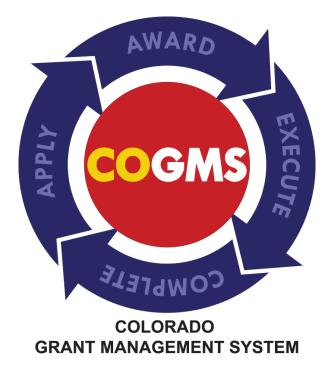

# **Table of Contents**

| Item |                                    | Page Number |
|------|------------------------------------|-------------|
| 1    | Summary                            | 3           |
| 2    | Logging in to COGMS                | 3           |
| 3    | Accessing your OVP Award Documents | 4           |
| 4    | Downloading the DCJ Form 30        | 15          |
| 5    | Final Checklist                    | 16          |
| 6    | Questions?                         | 16          |

IMPORTANT: It is imperative that all project officials understand the requirements of the grant, including the reporting requirements associated with your grant. Be sure to share this information with all of the officials assigned to this project.

## 1 Summary

The Colorado Grant Management System (COGMS) is a statewide system designed to automate all phases of the Office for Victims Programs (OVP) grant cycle from application submission to project closeout. COGMS is used by grantees to apply for funds, access award documents, request reimbursement of approved budget expenditures, submit narrative and financial reports and make grant modifications.

This guide is intended to provide step-by-step instructions for grantees to access their OVP grant award via COGMS. <u>Paper copies of the award documents will no longer be mailed to grantees, though you will be required to print a copy of the award documents through</u> <u>COGMS.</u> Follow the instructions in this guide to access,<u>PRINT</u>, sign, and return the award documents associated with your grant.

Note: OVP grants are comprised of Victims of Crime Act (VOCA), Violence Against Women Act (VAWA), Sexual Assault Services Program (SASP) and State Victim Assistance and Law Enforcement (State VALE) program funds. Your grant will likely come from just one of these programs. If you receive more than one grant from OVP, you will need to complete this process for each grant award

## 2 Logging into COGMS

Log into COGMS and enter your user name and password:

#### https://g3.state.co.us/grantium/frontOffice.jsf

If you have forgotten your user name, contact Kathy Holland at OVP at <u>kathryn.holland@state.co.us</u>. If you have forgotten your password, use the link under the *Login* button to request that your password be reset.

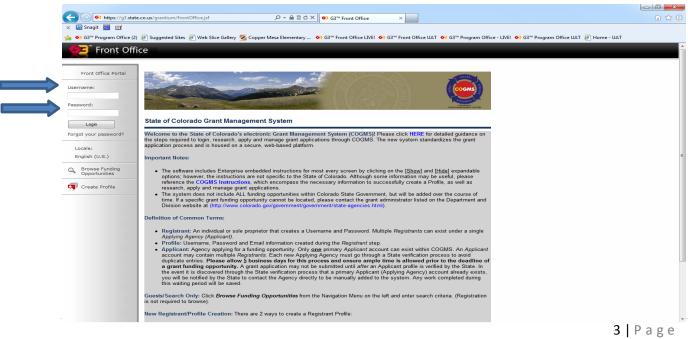

# 3 Accessing Your OVP Award Documents

After logging in to COGMS, click *Submissions* on the left menu bar.

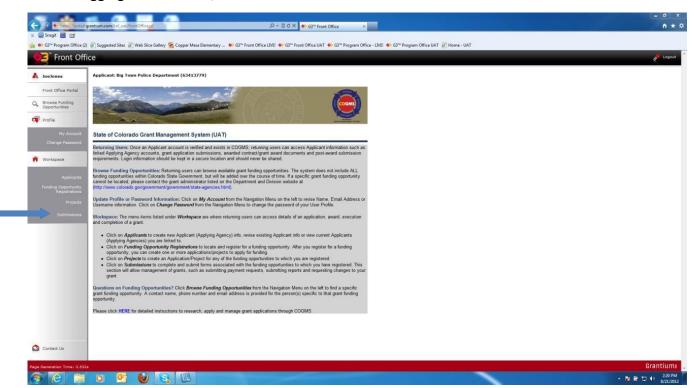

After clicking *Submissions,* all of the submissions associated with your project will be listed. Look for the *Acknowledge Award Schedule & Documents* item under *Submissions* and click on the site icon. This will open up the form and allow access to the award documents.

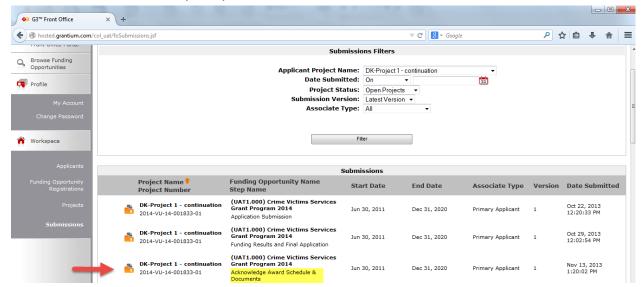

If you have received more than one OVP grant, you can use the Applicant Project Name filter to find your individual projects.

After clicking on the **b** icon to open the *Acknowledge Award Schedule and Documents* step, review the *Project Information* screen and make note of your grant number as this number is different than the number associated with your application up until this point.

| + Shosted.grantium.com/                                                    | ol_uat/foSubmissions.jsf 🛛 🗸 🕄 🗸 Google 🖉 🎝 🙀                                                    |
|----------------------------------------------------------------------------|--------------------------------------------------------------------------------------------------|
| <mark>€</mark> e.Forms                                                     |                                                                                                  |
| 指 DebbieKa                                                                 | Project Information                                                                              |
| Applicant Name:<br>DCJ_CVS_UAT_PublicGovt<br>Applicant Number:<br>59110046 | Crime Victims Services Grant Program 2014                                                        |
| Project Name:                                                              | Project Information                                                                              |
| DK-Project 1 -<br>continuation                                             | Applicant Agency Name: DCJ_CVS_UAT_PublicGovt                                                    |
| Project Number:                                                            | Project Title: DK-Project 1 - continuation                                                       |
| 2014-VU-14-001833-01                                                       | Grant Number: 2014-5V-14-001833-01                                                               |
| (UAT1.000) Crime                                                           |                                                                                                  |
| Victims Services<br>Grant Program 2014                                     | Project Director: Debbie Kasyon                                                                  |
| Grant Program 2014                                                         | Recommended Funding Amount(\$): \$100,000                                                        |
| DCJ Form 30                                                                | Funding Entity Type: State Victim Assistance and Law Enforcement (State VALE) Program 👻          |
| Acknowledge Award                                                          | Project Duration:                                                                                |
| Schedule                                                                   | From: 01/01/2015                                                                                 |
|                                                                            | <b>To:</b> 12/31/2015                                                                            |
| Project Information                                                        | 15. 12512013                                                                                     |
| Original Grant Award<br>Letter                                             |                                                                                                  |
| Acknowledgement                                                            | Back Next                                                                                        |
| Submission Summary                                                         | This form cannot be submitted because the Funding Opportunity for this item is no longer active. |
|                                                                            |                                                                                                  |
|                                                                            |                                                                                                  |

Click on the *Next* button to proceed to the *Grant Award Letter* (see screen shot below). Read the letter in its entirety. After reading the letter and before proceeding to the next screen, answer the question *I have read the Grant Award Letter* at the bottom of the screen; use the drop down menu to click *YES*. Answering *NO* to this question prevents you for accessing your OVP award documents.

Click *Next* at the bottom of the screen or *Acknowledgement* in the left menu bar to proceed to the *Acknowledgement* screen after answering the question.

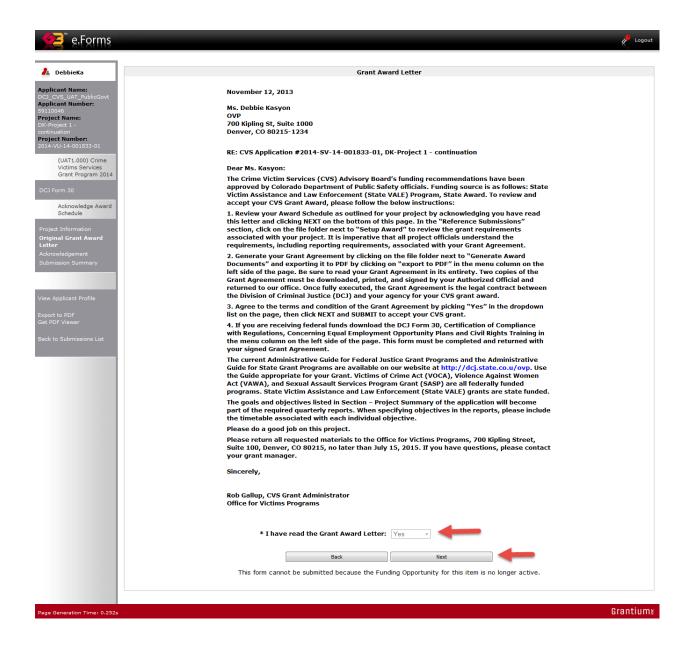

The Acknowledgement screen is where your OVP award documents can be accessed and where you will read instructions on how to process your award under *Steps for Reviewing your Original Award*. You will need to open each of the Reference Submissions individually. In the *Setup Award* reference submission, you will be able to see the full list of reports, forms, etc. that are associated with your grant. In the *Generate Award Documents* reference submission, you will print your 2015 grant agreement/contract.

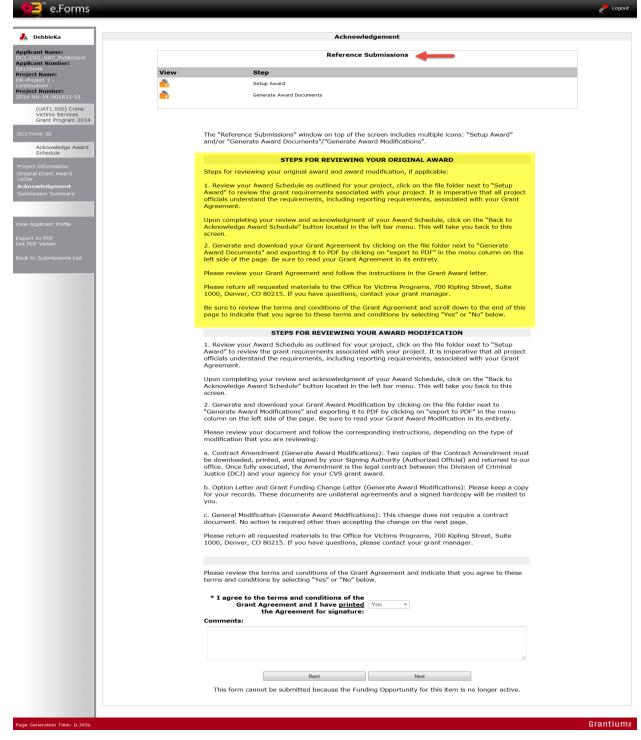

To open the *Setup Award* item, click on the **b**icon next to the *Setup Award* reference submission on the *Acknowledgement* screen.

| ame:                                              |                                                                                                    |
|---------------------------------------------------|----------------------------------------------------------------------------------------------------|
| :T_PublicGovt<br>imber:                           | Reference Submissions                                                                                                    |
| me: View                                          | Step                                                                                                    |
| 1-<br>n 📩 📥                                       | Setup Award                                                                                                    |
| imber:<br>4-001833-01                             | Generate Award Documents                                                                                                    |
| T1.000) Crime<br>ims Services<br>int Program 2014 |                                                                                                    |
|                                                   | The "Reference Submissions" window on top of the screen includes multiple icons: "Setup Award" and/or "Generate Award Documents"/"Generate Award Modifications".                                                                                                    |
| nowledge Award                                    | and/or Generate Award Documents / Generate Award Hodincations .                                                                                                    |
|                                                   | STEPS FOR REVIEWING YOUR ORIGINAL AWARD                                                                                                    |
| ormation<br>ant Award                             | Steps for reviewing your original award and award modification, if applicable:                                                                                                    |
| n Summary                                         | <ol> <li>Review your Award Schedule as outlined for your project, click on the file folder next to "Setup<br/>Award" to review the grant requirements associated with your project. It is imperative that all project<br/>officials understand the requirements, including reporting requirements, associated with your Grant<br/>Agreement.</li> </ol> |
| ant Profile<br>PDF                                | Upon completing your review and acknowledgment of your Award Schedule, click on the "Back to<br>Acknowledge Award Schedule" button located in the left bar menu. This will take you back to this<br>screen.                                                                                                    |
| ewer                                              | 2. Generate and download your Grant Agreement by clicking on the file folder next to "Generate<br>Award Documents" and exporting it to PDF by clicking on "export to PDF" in the menu column on the<br>left side of the page. Be sure to read your Grant Agreement in its entirety.                                                                     |
|                                                   | Please review your Grant Agreement and follow the instructions in the Grant Award letter.                                                                                                    |

Once you click on the *Setup Award* reference submission, your *Award Schedule* (a list of all financial and narrative reports, payment requests, and prior approval forms required for your project) will open. If there is a number 2 at the bottom of this screen, you will need to click the number to access page 2 of your *Award Schedule*. Award balances for the project are also available on this screen.

| DebbieKa                           |            |                                             |                          |                          |                          | Award Schedule                                                                                                    |              |                          |
|------------------------------------|------------|---------------------------------------------|--------------------------|--------------------------|--------------------------|----------------------------------------------------------------------------------------------------|--------------|--------------------------|
| cant Name:<br>CVS_UAT_PublicGovt   |            |                                             |                          |                          |                          |                                                                                                    |              |                          |
| icant Number:<br>0046              |            |                                             |                          |                          |                          | Award Balances                                                                                                    |              |                          |
| ect Name:<br>roject 1 -<br>nuation |            |                                             | Original                 | Amount I                 | Net Award                | Total Amount Amount                                                                                               | Amount       |                          |
| ct Number:<br>VU-14-001833-01      |            |                                             | Award                    |                          | difications(\$           |                                                                                                    |              |                          |
|                                    |            |                                             | \$10                     | 00,000.00                | \$0.00                   | \$0.00 \$100,000.00                                                                                               | \$100,000.00 |                          |
| Award Set-up                       |            |                                             |                          |                          | Su                       | bmission Schedule                                                                                                 |              |                          |
| rd Schedule                        |            |                                             |                          |                          |                          |                                                                                                    |              |                          |
|                                    |            |                                             | EIFIG                    | анна                     | ылкі                     | LIMINIOIPIQ                                                                                                    | RISIT        |                          |
| rt to PDF                          | View       | Submission Name                             | Start Date               | End Date                 | Due Date                 | e.Form Name                                                                                                    | Required     | Program Office Only Actu |
| DF Viewer                          | <b>⊙</b>   | Narrative Report Q1                         | 08/01/2013               | 08/01/2014               | 08/01/2014               | CVS Narrative Report Submission UAT1.000                                                                          | Yes          |                          |
| to Acknowledge                     | <b>⊙</b>   | Narrative Report Q2                         | 08/19/2013               | 08/19/2014               | 08/19/2014               | CVS Narrative Report Submission UAT1.000                                                                          |              |                          |
| d Schedule                         | <b>⊙</b>   | Narrative Report Q3                         | 08/19/2013               | 08/19/2014               | 08/19/2014               | CVS Narrative Report Submission UAT1.000                                                                          |              |                          |
|                                    | <b>⊙</b>   | Payment Request Q1                          | 08/19/2013               | 08/19/2014               | 08/19/2014               | CVS Payment Request UAT1.000                                                                                      | Yes          |                          |
|                                    | <b>⊙</b>   | Payment Request Q2                          | 08/19/2013               | 08/19/2014               | 08/19/2014               | CVS Payment Request UAT1.000                                                                                      |              |                          |
|                                    | <b>⊕</b>   | 1-A Financial Report Q1                     | 08/19/2013               | 08/19/2014               | 08/19/2014               | CVS Financial Report Submission UAT1.000                                                                          | Yes          |                          |
|                                    | ⊕ <b>°</b> | 1-A Financial Report Q2                     | 08/19/2013               | 08/19/2014               | 08/19/2014               | CVS Financial Report Submission UAT1.000                                                                          |              |                          |
|                                    | €          | 1-A Financial Report Q3                     | 08/19/2013               | 08/19/2014               | 08/19/2014               | CVS Financial Report Submission UAT1.000                                                                          |              |                          |
|                                    | €          | 1-A Financial Report Q4                     | 08/19/2013               | 08/19/2014               | 08/19/2014               | CVS Financial Report Submission UAT1.000                                                                          |              |                          |
|                                    | <b>⊕</b>   | 1-B Financial Report Q1                     | 08/19/2013               | 08/19/2014               | 08/19/2014               | CVS Financial Report Submission UAT1.000                                                                          | Yes          |                          |
|                                    | €          | 1-B Financial Report Q2                     | 08/19/2013               | 08/19/2014               | 08/19/2014               | CVS Financial Report Submission UAT1.000                                                                          |              |                          |
|                                    | <b>⊙</b>   | DCJ-16 Certification                        | 01/01/2013               | 08/19/2015               | 08/19/2015               | CVS Certification DCJ-16 UAT1.000                                                                                 |              |                          |
|                                    | <b>⊕</b>   | DCJ-5 Certification                         | 01/01/2013               | 08/19/2015               | 08/19/2015               | CVS Certification DCJ-5 UAT1.000                                                                                  |              |                          |
|                                    | <b>⊙</b>   | DCJ-13 Certification                        | 01/01/2013               | 08/19/2015               | 08/19/2015               | CVS Certification DCJ-13 UAT1.000                                                                                 |              |                          |
|                                    | <b>⊕</b>   | Narrative Report Q4                         | 09/01/2013               | 12/31/2013               | 01/15/2014               | CVS Narrative Report Submission UAT1.000                                                                          | Yes          |                          |
|                                    |            |                                             |                          |                          |                          | 1                                                                                                    |              |                          |
|                                    |            |                                             |                          |                          |                          |                                                                                                    |              |                          |
|                                    | €<br>€     | DCJ-5 Certification<br>DCJ-13 Certification | 01/01/2013<br>01/01/2013 | 08/19/2015<br>08/19/2015 | 08/19/2015<br>08/19/2015 | CVS Certification DCJ-5 UAT1.000<br>CVS Certification DCJ-13 UAT1.000<br>CVS Narrative Report Submission UAT1.000 |              |                          |

Upon completing your review of the *Award Schedule*, click on the *Back to Acknowledge Award Schedule* button located in the left bar menu.

You are now ready to generate and download the award document. Click on the **b** icon next to the *Generate Award Documents* item.

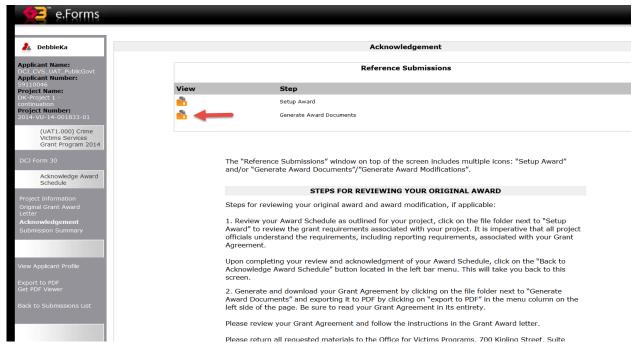

Once the document opens, go to the left bar menu and click on the *Export to PDF* button.

| 🤁 e.Forms                                                      |                                                                                         | R Logout |
|----------------------------------------------------------------|-----------------------------------------------------------------------------------------|----------|
|                                                                |                                                                                         |          |
| 🤽 DebbieKa                                                     | Project Information                                                                     |          |
| Applicant Name:<br>DCJ_CVS_UAT_PublicGovt<br>Applicant Number: | Reference Submissions                                                                   |          |
| 59110046<br>Project Name:                                      | View Step                                                                               |          |
| DK-Project 1 -<br>continuation                                 | This list contains no items                                                             |          |
| Project Number:<br>2014-VU-14-001833-01                        |                                                                                         |          |
| Generate Award<br>Documents<br>Project Information             | Crime Victims Services Grant Program 2014                                               |          |
|                                                                | Project Information                                                                     |          |
|                                                                | Applicant Agency Name: DCJ_CVS_UAT_PublicGovt                                           |          |
| Export to PDF<br>Get PDF Viewer                                | Project Title: DK-Project 1 - continuation                                              |          |
|                                                                | Grant Number: 2014-5V-14-001833-01                                                      |          |
| Back to Acknowledge<br>Award Schedule                          | Project Director: Debbie Kasyon                                                         |          |
|                                                                | Type of Funding for this Project: Continuation 🝷                                        |          |
|                                                                | Requested Amount(\$): \$124,650                                                         |          |
|                                                                | Recommended Funding: Partial -                                                          |          |
|                                                                | Recommended Funding Amount(\$): \$100,000                                               |          |
|                                                                | Funding Entity Type: State Victim Assistance and Law Enforcement (State VALE) Program * |          |
|                                                                | Project Duration:                                                                       |          |
|                                                                | From: 01/01/2015                                                                        |          |
|                                                                | <b>To:</b> 12/31/2015                                                                   |          |
|                                                                | Grant Financial Manager: Laura Montoya 👻                                                |          |
|                                                                | Grant Program Manager: Louise Esquibel 👻                                                |          |
|                                                                |                                                                                         |          |
|                                                                | This e.Form has been submitted                                                          |          |
|                                                                |                                                                                         |          |
|                                                                |                                                                                         |          |
| Page Generation Time: 8.382s                                   |                                                                                         | Grantium |
|                                                                |                                                                                         |          |

After clicking on the *Export to PDF* button, a screen will open that contains all of the elements of the award document; <u>it is imperative that ALL of the items (aka formlets) are</u> <u>selected for export.</u> You can check each box individually or you can click the *Select All Formlets* button at the bottom of the screen to check all of the boxes. Failure to properly download the entire award document will result in a delay in processing the contract. Click on the *Export to PDF* button at the bottom of the screen once all of the formlets are checked.

| ieKa                        | Configure PDF Export                                                                                                    |
|-----------------------------|----------------------------------------------------------------------------------------------------|
| ame:                        | Select the formlets to be exported to PDF                                                                                                    |
| AT_PublicGovt<br>umber:     |                                                                                                    |
| ne:                         | ☑ Table of Contents                                                                                                    |
|                             | V Clauses (Part 1)                                                                                                    |
| n <b>ber:</b><br>-001833-01 | ☑ Clauses (Part 2)                                                                                                    |
| rate Award                  | ☑ Clauses (Part 3)                                                                                                    |
| ments                       | Grant Agreement Signatures                                                                                                    |
| ormation                    | EXHIBIT A - SPECIAL CONDITIONS                                                                                                    |
|                             | EXHIBIT B1 – BODY OF APPLICATION (Applicant Information)     EXHIBIT B1 – BODY OF APPLICATION (Contact Information)                                                                                                    |
| )F                          | EXHIBIT B1 - BODY OF APPLICATION (Contact Information) →> Contact Details                                                                                                    |
| ver                         | EXHIBIT B1 - BODY OF APPLICATION (Project Summary)                                                                                                    |
| owledge<br>lule             | EXHIBIT B1 – BODY OF APPLICATION (Collaboration)                                                                                                    |
|                             | EXHIBIT B1 – BODY OF APPLICATION (Collaboration)> Collaboration Details                                                                                                    |
|                             | EXHIBIT B1 – BODY OF APPLICATION (Consultation)                                                                                                    |
|                             | EXHIBIT B1 – BODY OF APPLICATION (Consultation)> Consultation Details                                                                                                    |
|                             | EXHIBIT B1 – BODY OF APPLICATION (Continuation Applicants)     EXHIBIT B1 – BODY OF APPLICATION (Financial Management Questions)                                                                                                    |
|                             | Exhibit b2 = GOALS AND OBJECTIVES EXHIBIT B2 = GOALS AND OBJECTIVES EXHIBIT B2 = GOALS AND OBJECTIVES EXHIB |
|                             | EXHIBIT B3 - BUDGET AND BUDGET NARRATIVE (Personnel)                                                                                                    |
|                             | EXHIBIT B3 - BUDGET AND BUDGET NARRATIVE (Personnel)> Personnel Details                                                                                                    |
|                             | EXHIBIT B3 - BUDGET AND BUDGET NARRATIVE (Personnel Match)                                                                                                    |
|                             | EXHIBIT B3 - BUDGET AND BUDGET NARRATIVE (Personnel Match)> Personnel Details (Match)                                                                                                    |
|                             | EXHIBIT B3 - BUDGET AND BUDGET NARRATIVE (Supplies & Operating)                                                                                                    |
|                             | EXHIBIT B3 - BUDGET AND BUDGET NARRATIVE (Supplies & Operating)> Supplies & Operating Details     EXHIBIT B3 - BUDGET AND BUDGET NARRATIVE (Supplies & Operating Match)                                                                                                    |
|                             | Exhibit B3 - BUDGET AND BUDGET INRIVATIVE (Supplies & Operating Indict) EXHIBIT B3 - BUDGET AND BUDGET INRIVATIVE (Supplies & Operating Match)> Supplies & Operating Details (Match)                                                                                                    |
|                             | EXHIBIT B3 - BUDGET AND BUDGET NARRATIVE (Travel)                                                                                                    |
|                             | 🗵 EXHIBIT B3 - BUDGET AND BUDGET NARRATIVE (Travel)> Travel Details                                                                                                    |
|                             | EXHIBIT B3 - BUDGET AND BUDGET NARRATIVE (Travel Match)                                                                                                    |
|                             | EXHIBIT B3 - BUDGET AND BUDGET NARRATIVE (Travel Match)> Travel Details (Match)                                                                                                    |
|                             | EXHIBIT B3 - BUDGET AND BUDGET NARRATIVE (Equipment)     Equipment Details                                                                                                    |
|                             | EXHIBIT B3 - BUDGET AND BUDGET NARRATIVE (Equipment)> Equipment Details     EXHIBIT B3 - BUDGET AND BUDGET NARRATIVE (Equipment Match)                                                                                                    |
|                             | ☑ EXHIBIT B3 - BUDGET AND BUDGET NARRATIVE (Equipment Match)> Equipment Details (Match)                                                                                                    |
|                             | EXHIBIT B3 - BUDGET AND BUDGET NARRATIVE (Professional Services & Consultants)                                                                                                    |
|                             | Z EXHIBIT B3 - BUDGET AND BUDGET NARRATIVE (Professional Services & Consultants)> Professional Services / Consultants Details                                                                                                    |
|                             | EXHIBIT B3 - BUDGET AND BUDGET NARRATIVE (Professional Services & Consultants Match)                                                                                                    |
|                             | EXHIBIT B3 - BUDGET AND BUDGET NARRATIVE (Professional Services & Consultants Match)> Professional Services / Consultants Details (Match)                                                                                                    |
|                             | EXHIBIT B3 - BUDGET AND BUDGET NARRATIVE (Budget Total Request)     EXHIBIT C - SAMPLE OPTION LETTER                                                                                                    |
|                             | Z EXHIBIT C - SAMPLE GRANT FUNDING CHANGE LETTER     SAMPLE SAMPLE GRANT FUNDING CHANGE LETTER                                                                                                    |
|                             | EXHIBIT E - SAMPLE CONTRACT AMENDMENT                                                                                                    |
|                             | EXHIBIT F - SAMPLE NARRATIVE REPORT (Progress Toward Goals and Objectives)                                                                                                    |
|                             | EXHIBIT F - SAMPLE NARRATIVE REPORT (Special Conditions, Problems and Project Changes)                                                                                                    |
|                             | EXHIBIT F - SAMPLE NARRATIVE REPORT (Volunteers Providing Direct Services)                                                                                                    |
|                             | EXHIBIT F - SAMPLE NARRATIVE REPORT (Quarterly Project Data)                                                                                                    |
|                             | <ul> <li>✓ EXHIBIT F - SAMPLE NARRATIVE REPORT (Demographic Information)</li> <li>✓ EXHIBIT F - SAMPLE NARRATIVE REPORT (Program Development)</li> </ul>                                                                                                    |
|                             | EXHIBIT G - SAMPLE QUARTERLY FINANCIAL REPORT (Financial Report 1-A)                                                                                                    |
|                             | EXHIBIT H - SAMPLE PAYMENT REQUEST                                                                                                    |
|                             | EXHIBIT I - SAMPLE PROFESSIONAL SERVICES/CONSULTANT PRIOR APPROVAL                                                                                                    |
|                             | ☑ EXHIBIT J – SAMPLE EQUIPMENT PROCUREMENT CERTIFICATION                                                                                                    |
|                             | Select All Formiets Unselect All Formiets                                                                                                    |
|                             | Export to PDF Back                                                                                                    |
|                             | Get PDF Viewer                                                                                                    |

On your screen, a window will appear asking you to Open or Save the document. Select Open.

| 🦺 DebbieKa                                                                 | Confi                                                             | igure PDF Export                                                         |
|----------------------------------------------------------------------------|-------------------------------------------------------------------|--------------------------------------------------------------------------|
| Applicant Name:<br>DCJ_CVS_UAT_PublicGovt<br>Applicant Number:<br>59110046 | Select the form                                                   | nlets to be exported to PDF                                              |
| Project Name:<br>DK-Project 1 -                                            | ✓ Table of Contents                                               | Opening export.pdf                                                       |
| continuation<br>Project Number:                                            | Clauses (Part 1)                                                  | You have chosen to open:                                                 |
| 2014-VU-14-001833-01                                                       | Clauses (Part 2)                                                  | 🗒 export.pdf                                                             |
| Generate Award                                                             | Clauses (Part 3)                                                  | which is: Adobe Acrobat Document                                         |
| Documents                                                                  | Grant Agreement Signatures                                        | from: http://hosted.grantium.com                                         |
| Project Information                                                        | EXHIBIT A – SPECIAL CONDITIONS                                    | What should Firefox do with this file?                                   |
|                                                                            | ✓ EXHIBIT B1 – BODY OF APPLICATION (Applicant Information)        | Open with Adobe Reader (default)                                         |
|                                                                            | EXHIBIT B1 – BODY OF APPLICATION (Contact Information)            |                                                                          |
|                                                                            | EXHIBIT B1 – BODY OF APPLICATION (Contact Information)> Contact   | Save File                                                                |
|                                                                            | EXHIBIT B1 – BODY OF APPLICATION (Project Summary)                | Do this <u>a</u> utomatically for files like this from now on.           |
|                                                                            | ✓ EXHIBIT B1 – BODY OF APPLICATION (Collaboration)                | Settings can be changed using the Applications tab in Firefox's Options. |
|                                                                            | EXHIBIT B1 – BODY OF APPLICATION (Collaboration)> Collaboration D |                                                                          |
|                                                                            | EXHIBIT B1 – BODY OF APPLICATION (Consultation)                   | OK Cancel                                                                |
|                                                                            | EXHIBIT B1 – BODY OF APPLICATION (Consultation)> Consultation De  |                                                                          |

Upon clicking the *Open* button, a new window will open on the computer and display a full version of your award document, beginning with the Table of Contents. <u>Print and send TWO</u> <u>copies of the award document to DCJ</u>. *Note:* Due to the limitations of the system, the award document will be extremely long.

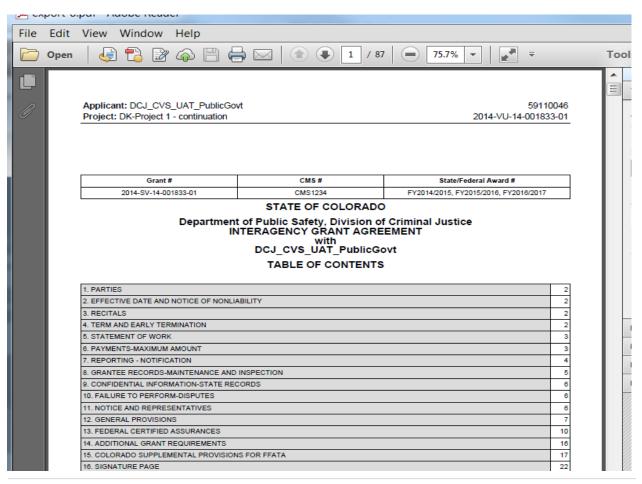

You have the option of saving a copy of the award document while you are in the PDF export. Simply click the *File* button in the upper left hand corner of the screen and scroll down to *Save As* and click *PDF*. Then save the document in a file on your computer. Click the red X in the upper right-hand corner of your screen to close the document and return to COGMS.

**REMEMBER:** You need to print **TWO COMPLETE** copies of the award document to be signed in blue ink by the Signature Authority (previously known as your Authorized Official) at your agency. Two-sided copies are acceptable. The Signature Authority signs the document in Section 25 – Signature Page. Both signed copies need to be mailed to DCJ at:

Division of Criminal Justice Office for Victims Programs 700 Kipling Street, Suite 1000 Denver, CO 80215

After successfully saving the document to your computer and closing the PDF export, the next step is to return to the *Acknowledge Award Schedule* step in COGMS. Click on *Back to Acknowledge Award Schedule* in the left-hand menu once you X out of the PDF of the document.

| Most Visited Getting Start                                     | ed 🛄 Free Hotmail 🛄 Suggested Sites 🛄 Web Slice Gallery                   |
|----------------------------------------------------------------|---------------------------------------------------------------------------|
| Germs                                                          |                                                                           |
| E'LOUUS                                                        |                                                                           |
|                                                                |                                                                           |
| 🦺 DebbieKa                                                     | Configure PDF Export                                                      |
| Applicant Name:<br>DCJ_CVS_UAT_PublicGovt<br>Applicant Number: | Select the formlets to be exported to PDF                                 |
| 59110046<br>Project Name:                                      | ▼ Table of Contents                                                       |
| DK-Project 1 -<br>continuation                                 | Clauses (Part 1)                                                          |
| Project Number:<br>2014-VU-14-001833-01                        | ✓ Clauses (Part 2)                                                        |
| Generate Award                                                 | ✓ Clauses (Part 3)                                                        |
| Documents                                                      | ☑ Grant Agreement Signatures                                              |
| Project Information                                            | EXHIBIT A – SPECIAL CONDITIONS                                            |
|                                                                | ☑ EXHIBIT B1 – BODY OF APPLICATION (Applicant Information)                |
|                                                                | ☑ EXHIBIT B1 – BODY OF APPLICATION (Contact Information)                  |
| Export to PDF<br>Get PDF Viewer                                | ☑ EXHIBIT B1 – BODY OF APPLICATION (Contact Information)> Contact Details |
| Get PDF Viewer                                                 | EXHIBIT B1 - BODY OF APPLICATION (Project Summary)                        |
| Back to Acknowledge                                            | EXHIBIT B1 – BODY OF APPLICATION (Collaboration)                          |
|                                                                | EXHIBIT B1 – BODY OF APPLICATION (Collaboration)> Collaboration Details   |
|                                                                | EXHIBIT B1 – BODY OF APPLICATION (Consultation)                           |
|                                                                | EXHIBIT B1 – BODY OF APPLICATION (Consultation)> Consultation Details     |
|                                                                | EXHIBIT B1 – BODY OF APPLICATION (Continuation Applicants)                |

Review the terms and conditions of the award document and indicate that you agree to these terms and conditions by answering *YES* to the question at the bottom of the page on the *Acknowledgement* screen. If you choose to decline the award, please answer the question *NO*. By selecting *YES*, your agency is legally bound to the language provided in the award document.

|         | Acknowledgement                                                                                                    |
|---------|----------------------------------------------------------------------------------------------------|
|         | Reference Submissions                                                                                                    |
| View    | Step                                                                                                    |
| <b></b> | Setup Award                                                                                                    |
|         | Generate Award Documents                                                                                                    |
|         | The "Reference Submissions" window on top of the screen includes multiple icons: "Setup Award" and/or "Generate Award Documents"/"Generate Award Modifications".                                                                                                    |
|         | STEPS FOR REVIEWING YOUR ORIGINAL AWARD                                                                                                    |
|         | Steps for reviewing your original award and award modification, if applicable:<br>1. Review your Award Schedule as outlined for your project, click on the file folder next to "Setup<br>Award" to review the grant requirements associated with your project. It is imperative that all project<br>officials understand the requirements, including reporting requirements, associated with your Grant<br>Agreement. |
|         | Upon completing your review and acknowledgment of your Award Schedule, click on the "Back to<br>Acknowledge Award Schedule" button located in the left bar menu. This will take you back to this<br>screen.<br>2. Generate and download your Grant Agreement by clicking on the file folder next to "Generate                                                                                                    |
|         | Award Documents" and exporting it to PDF by clicking on "export to PDF" in the menu column on the<br>left side of the page. Be sure to read your Grant Agreement in its entirety.                                                                                                    |
|         | Please review your Grant Agreement and follow the instructions in the Grant Award letter.<br>Please return all requested materials to the Office for Victims Programs, 700 Kipling Street, Suite<br>1000, Denver, CO 80215. If you have questions, contact your grant manager.                                                                                                    |
|         | Be sure to review the terms and conditions of the Grant Agreement and scroll down to the end of this page to indicate that you agree to these terms and conditions by selecting "Yes" or "No" below.                                                                                                    |
|         | STEPS FOR REVIEWING YOUR AWARD MODIFICATION                                                                                                    |
|         | <ol> <li>Review your Award Schedule as outlined for your project, click on the file folder next to "Setup<br/>Award" to review the grant requirements associated with your project. It is imperative that all project<br/>officials understand the requirements, including reporting requirements, associated with your Grant<br/>Agreement.</li> </ol>                                                               |
|         | Upon completing your review and acknowledgment of your Award Schedule, click on the "Back to<br>Acknowledge Award Schedule" button located in the left bar menu. This will take you back to this<br>screen.                                                                                                    |
|         | 2. Generate and download your Grant Award Modification by clicking on the file folder next to<br>"Generate Award Modifications" and exporting it to PDF by clicking on "export to PDF" in the menu<br>column on the left side of the page. Be sure to read your Grant Award Modification in its entirety.                                                                                                    |
|         | Please review your document and follow the corresponding instructions, depending on the type of<br>modification that you are reviewing:                                                                                                    |
|         | a. Contract Amendment (Generate Award Modifications): Two copies of the Contract Amendment must<br>be downloaded, printed, and signed by your Signing Authority (Authorized Official) and returned to our<br>office. Once fully executed, the Amendment is the legal contract between the Division of Criminal<br>Justice (DCJ) and your agency for your CVS grant award.                                             |
|         | b. Option Letter and Grant Funding Change Letter (Generate Award Modifications): Please keep a copy<br>for your records. These documents are unilateral agreements and a signed hardcopy will be mailed to<br>you.                                                                                                    |
|         | c. General Modification (Generate Award Modifications): This change does not require a contract<br>document. No action is required other than accepting the change on the next page.                                                                                                    |
|         | Please return all requested materials to the Office for Victims Programs, 700 Kipling Street, Suite 1000, Denver, CO 80215. If you have questions, please contact your grant manager.                                                                                                    |
|         | Please review the terms and conditions of the Grant Agreement and indicate that you agree to these terms and conditions by selecting "Yes" or "No" below.                                                                                                    |
|         | * I agree to the terms and conditions of the<br>Grant Agreement and I have <u>printed</u><br>the Agreement for signature:                                                                                                    |
|         | Comments:                                                                                                    |
|         | Back Next                                                                                                    |
|         | This form cannot be submitted because the Funding Opportunity for this item is no longer active.                                                                                                    |

Provide any comments to OVP staff in the comment box, if applicable. Click on the *Next* button at the bottom of the screen to proceed to the *Submission Summary* screen.

| Please return all requested materials to the Office for Victims Programs, 700 Kipling Street, Suite 1000, Denver, CO 80215. If you have questions, please contact your grant manager. |
|----------------------------------------------------------------------------------------------------|
|                                                                                                    |
| Please review the terms and conditions of the Grant Agreement and indicate that you agree to these terms and conditions by selecting "Yes" or "No" below.                             |
| * I agree to the terms and conditions of the<br>Grant Agreement and I have <u>printed</u><br>the Agreement for signature:                                                             |
| Comments:                                                                                                    |
|                                                                                                    |

At the *Submission Summary* screen, you will SUBMIT the *Acknowledge Award Schedule* step. If there are items that have not been completed or answered, you will see an error message letting you know what needs to be completed. Once you make the corrections, you can SUBMIT the step. Remember that completing this item in COGMS is not the final step. **You must still mail two signed copies of the award documents to OVP. In addition, you must also print, sign and submit the DCJ Form 30.** See Section 4 below for information on how to download this form.

Your grant agreement/contract will be effective once OVP has received and processed the agreement for signatures at the state. OVP will mail you a signed copy of the agreement once it is signed by the appropriate state officials at the Division of Criminal Justice.

| L DebbieKa                                                    | Subn                                     | nission Summary                                          |
|---------------------------------------------------------------|------------------------------------------|----------------------------------------------------------|
| pplicant Name:<br>Cl_CVS_UAT_PublicGovt<br>pplicant Number:   | Page                                     | Last Updated                                             |
| vject Name:                                                   | Project Information                      | No Input Required                                        |
| K-Project 1 -                                                 | Original Grant Award Letter              | 11/13/2013                                               |
| ontinuation<br>' <b>roject Number:</b><br>014-VU-14-001833-01 | Acknowledgement                          | 11/13/2013                                               |
| (UAT1.000) Crime<br>Victims Services<br>Grant Program 2014    | Back                                     | Next                                                     |
| CJ Form 30                                                    |                                          | Export to PDF                                            |
|                                                               |                                          | Get PDF Viewer                                           |
| Acknowledge Award<br>Schedule                                 |                                          | Submit                                                   |
| Project Information                                           | This form cannot be submitted because th | e Funding Opportunity for this item is no longer active. |
| Priginal Grant Award                                          |                                          |                                                          |

# 4 Downloading the DCJ Form 30 – Certification of Compliance with Regulations (Office for Civil Rights/EEOP)

The Division of Criminal Justice requires all federally-funded projects to complete and return a DCJ Form 30 to ensure compliance with federal Equal Employment Opportunity Plan requirements. State VALE grantees are not required to complete this form.

The DCJ Form 30 can be downloaded from COGMS. <u>The completed form must be returned to</u> <u>DCJ with your signed award documents</u>. Failure to properly complete and return this form will <u>result in delay of payment for activities related to your project</u>.

Upon opening the *Acknowledge Award Schedule & Documents* step you will have access to a downloadable version of the DCJ Form 30. Simply click on the DCJ Form 30 link in the left menu bar and click *Open* when prompted.

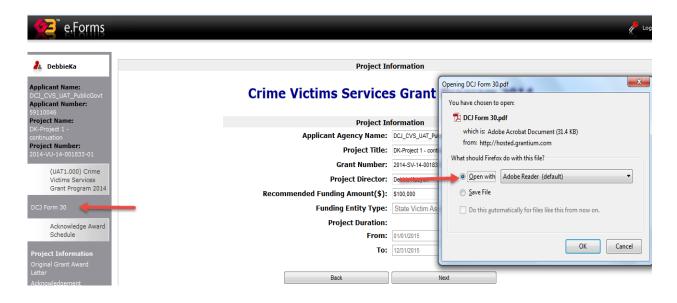

Clicking on the *Open* button will launch the DCJ Form 30 in a Microsoft Word document. Save the document to your computer then print it and complete ALL sections, including the box in the middle of page 1 asking for the name of the person in the agency that is responsible for reporting civil rights findings of discrimination. This is generally an individual in the Human Resources department of the agency. Complete the appropriate section on page 2 by checking the box that applies to your agency.

### <u>The Signature Authority (Authorized Official) from your agency must sign the DCJ Form 30.</u> <u>The DCJ Form 30 must be returned with your signed award documents.</u>

# 5 Final Checklist

The following items need to be submitted to the Office for Victims Programs by 12/1/2014:

- 2 complete copies of the award document/contract, signed in blue ink by your agency's Signatory Authority (Authorized Official)
- 1 copy of the DCJ Form 30 Certification of Compliance with Regulations (Office for Civil Rights/EEOP)
- Our mailing address is:

Division of Criminal Justice Office for Victims Programs 700 Kipling Street, Suite 1000 Denver, CO 80215

## 6 Questions?

If you have difficulty accessing your OVP award document or have any other questions related to the award documents, please contact your OVP Grant Manager. You can reach OVP staff at (303) 239-5719 or toll-free at 1-888-282-1080.